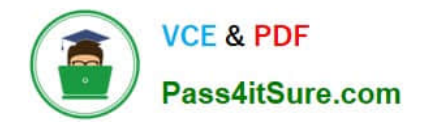

# **1Z0-1055-20Q&As**

Oracle Financials Cloud: Payables 2020 Implementation Essentials

# **Pass Oracle 1Z0-1055-20 Exam with 100% Guarantee**

Free Download Real Questions & Answers **PDF** and **VCE** file from:

**https://www.pass4itsure.com/1z0-1055-20.html**

100% Passing Guarantee 100% Money Back Assurance

Following Questions and Answers are all new published by Oracle Official Exam Center

**C** Instant Download After Purchase **83 100% Money Back Guarantee** 365 Days Free Update

800,000+ Satisfied Customers  $603$ 

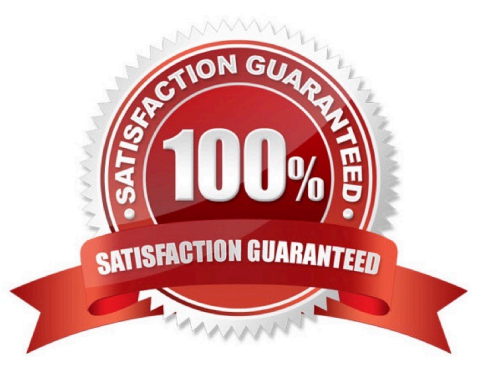

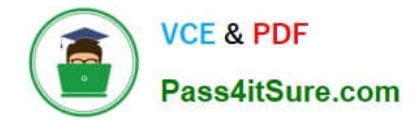

## **QUESTION 1**

Which method can you use to route payment approval rules?

- A. Approval Groups
- B. Sequential
- C. Both Parallel and Sequential
- D. Parallel
- E. Serial and FYI (For Your Information)

Correct Answer: A

## **QUESTION 2**

A Payment Process Request was submitted and errors were found in the payment file. The payment file

and process were terminated.

Which two statements are true? (Choose two.)

- A. The invoices are placed on payment hold.
- B. The status of each payment in the payment file is Terminated.

C. The status of the payment file is Terminated.

D. The status of each payment in the payment file is Cancelled and the related documents are available for future selection.

E. The status of the payment file is Cancelled.

Correct Answer: CD

If the payment file has been terminated and the documents payable have been returned to the source product, then the status of the Printed Payment File is Terminated. Oracle Fusion Paymentsinforms the source product of the terminated documents payable. Then for each payment in the payment file, Payments sets the status to Canceled. References:https://docs.oracle.com/cloud/farel8/financialscs\_gs/ FAPPP/F1011879AN17393.htm

#### **QUESTION 3**

You have two business units: Vision Operations and Vision Services. How can you enable expense auditors to audit expense reports for specific business units?

A. Assign the Expense Auditor as the owner of each business unit on the Manage Business Unit Set Assignments page.

B. Assign the Expense Auditor job role to each auditor and associate the business unit to the role by using the Manage

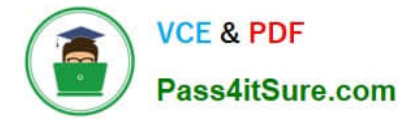

Data Access for Users page.

C. Assign the Expense Auditor job role to each auditor and use segment value security rules to secure access to the business units.

D. Assign the Expense Auditor job role to each auditor and use a data access set to associate the business unit to the role.

Correct Answer: B

## **QUESTION 4**

You are voiding a payment and have selected Cancel as the Invoice Action. After performing the void, you

notice the invoice is not cancelled but has an Invoice Cancel hold on it.

What is reason for this?

- A. The invoice has been partially paid by another payment.
- B. The invoice date is not in the current open period.
- C. The invoice is already on hold.
- D. The invoice accounting date is not in the current open period.

Correct Answer: A

#### **QUESTION 5**

Before you can configure payment approval rules, your company must define a payment approval policy. Which three are done by the payment approval policy? (Choose three.)

- A. It allows approvers to review payments and decide whether or not to approve a payment.
- B. It defines criteria for triggering the payment approval process, such as payment amount, bank account, or pay group.
- C. It defines a list of approvers who review payments and make final payment decisions.
- D. It defines when to initiate the payment approval process.
- E. It determines which payments must go through the payment approval process.

Correct Answer: BCD

[Latest 1Z0-1055-20 Dumps](https://www.pass4itsure.com/1z0-1055-20.html) [1Z0-1055-20 Study Guide](https://www.pass4itsure.com/1z0-1055-20.html) [1Z0-1055-20 Exam](https://www.pass4itsure.com/1z0-1055-20.html)

**[Questions](https://www.pass4itsure.com/1z0-1055-20.html)**